## **Section 1.3 Worksheet - Organizing and Displaying Quantitative Data** *MDM4U Jensen*

## *Refer to Part 2 of 1.3 lesson for help with the following question*

**1)** The number of hot dogs sold by a street vendor for each day in the month of June is recorded below

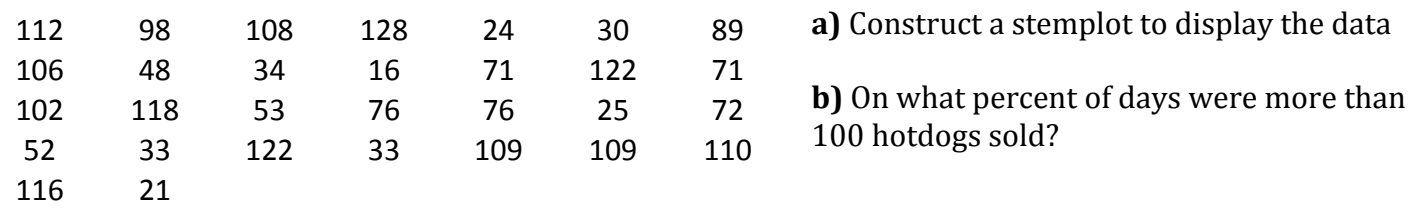

## *Refer to Part 3 of 1.3 lesson for help with the following question*

2) Here are the number of homeruns that Hank Aaron hit in each of his 23 seasons. Make a boxplot for these data. Make sure to check for outliers.

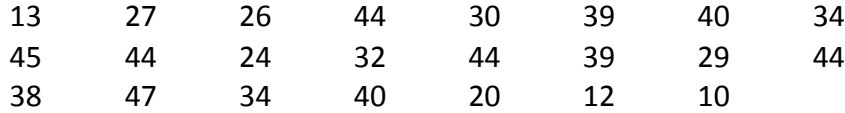

**3)** McDonald's sells several different types of beef sandwiches. Below are the 12 amounts of fat in order. Make a boxplot for these data. Make sure to check for outliers.

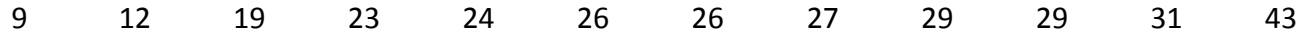

## *Refer to Part 4 of 1.3 lesson for help with the following question*

**4)** The examination scores for a biology class are shown below.

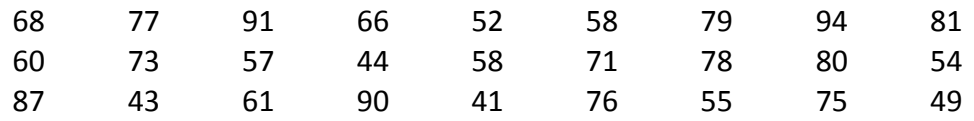

**a)** Determine the range of the data.

**b**) Determine an appropriate bin width that will divide the data into 7 intervals.

**c**) Create a frequency table for the data

**d**) Create a histogram of the data

**5)** The bowling scores for a sample of league members are shown below.

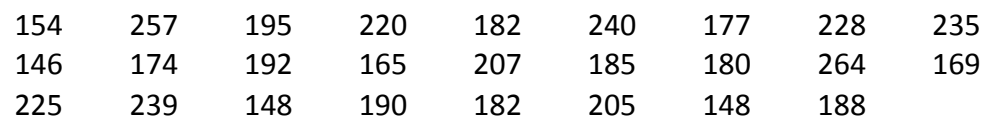

a) Determine the range of the data.

**b)** Determine an appropriate bin width that will divide the data into 6 intervals.

**c)** Create a frequency table for the data

**d**) Create a histogram of the data